# **Grundwissen Natur und Technik – Informatik Klasse 6/7**

*"In der Informatik geht es genauso wenig um Computer wie in der Astronomie um Teleskope."* (Dijkstra)

Was ist Informatik?

**Infor**mation + Auto**matik** = **Informatik**

# Informationsdarstellung mit Grafikdokumenten

## *Objekt*

Jedes Objekt hat einen *eindeutigen Namen*, den **Objektnamen** oder **Bezeichner**. Die *Merkmale* der Objekte nennt man **Attribute**. Den Wert des Attributs nennt man **Attributwert**.

#### *Methoden*

In der Regel können Objekte festgelegte **Methoden ausführen**. Damit ein Objekt eine Methode ausführen kann, muss man die Methode **aufrufen**. Dies geschieht durch wie folgt:

#### **Objektname.Methodenname(Wert)**

#### *Klasse*

Alle Objekte mit **gleichen Attributen** (nicht Attributwerten!) und **gleichen Methoden**  werden durch eine **Klasse** beschrieben. Wir schreiben den Klassennamen mit lauter Großbuchstaben.

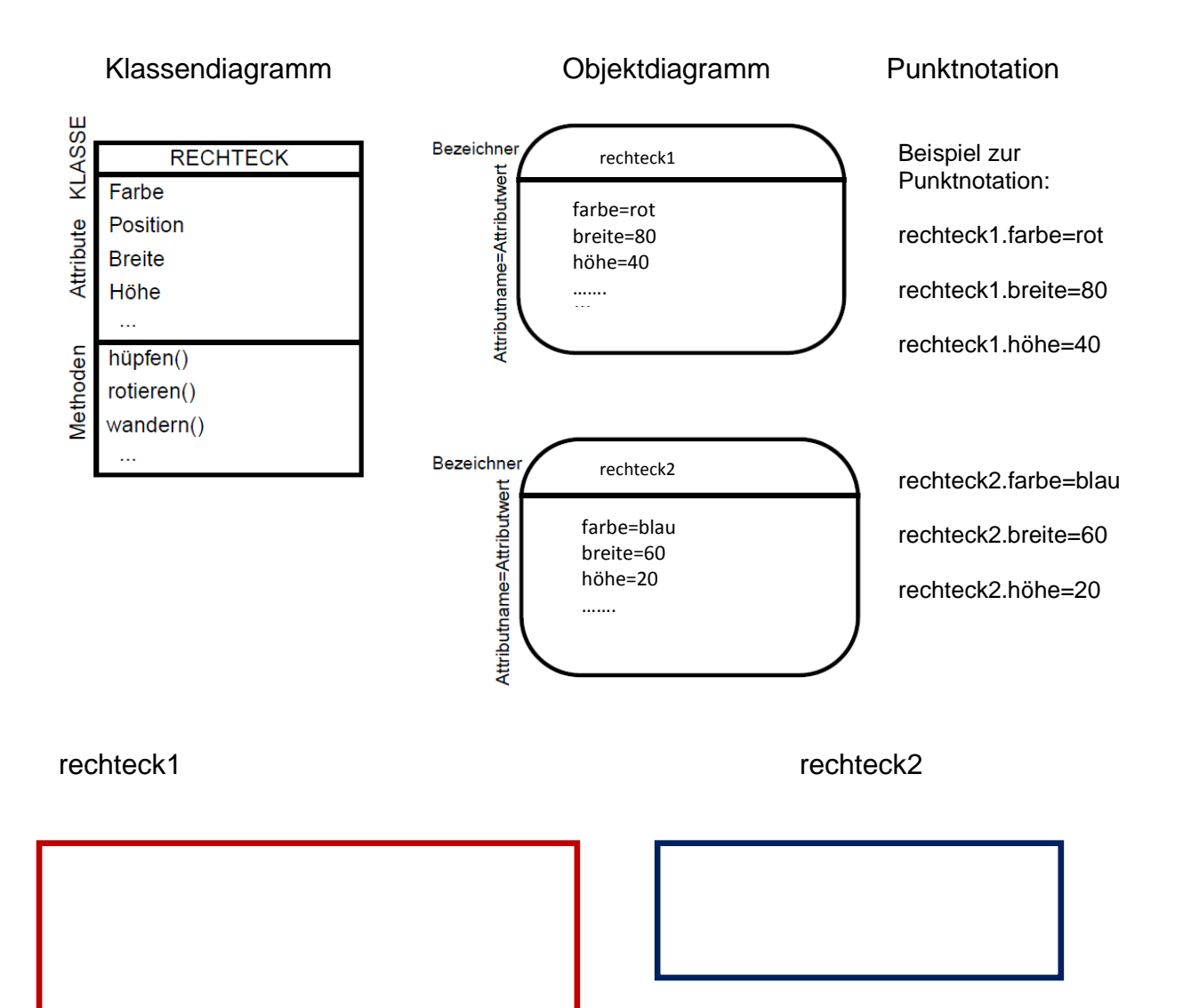

# Informationsdarstellung mit Textdokumenten

# Objekte der Klasse ZEICHEN

## *"Informatik gehört zu meinen Lieblingsfächern."*

Der Buchstabe "f" ist in den oberen kurzen Text das dritte Zeichen und natürlich hat dieser Buchstabe auch gewisse Eigenschaften, die wie folgt dargestellt werden können.

Klassendiagramm **Constanting Constanting Constanting Constanting Constanting Constanting Constanting Constanting Constanting Constanting Constanting Constanting Constanting Constanting Constanting Constanting Constanting C** 

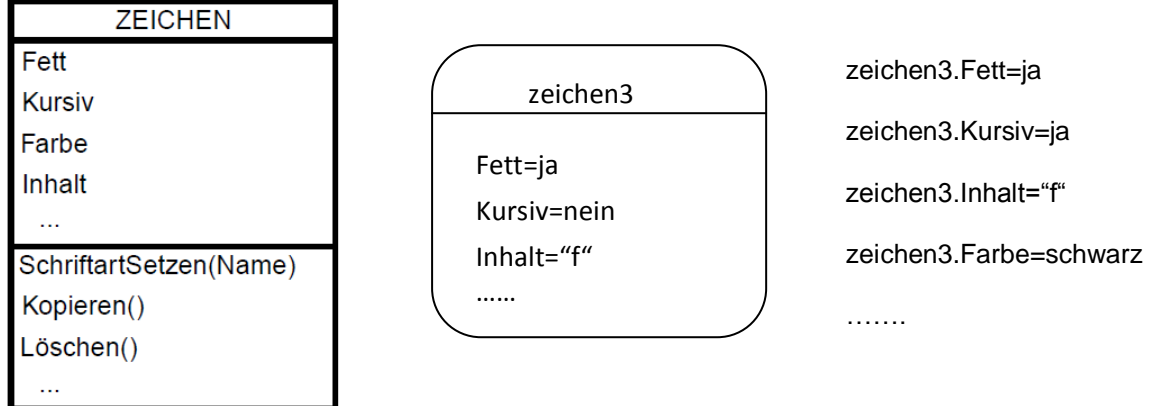

#### Objekte der Klasse ABSATZ

Absätze sind Objekte in Textdokumenten.

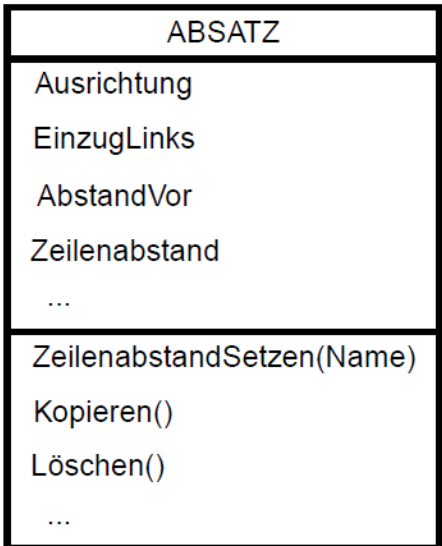

## **Enthält-Beziehung**

Ein Objekt der Klasse ABSATZ kann viele Objekte der Klasse ZEICHEN **enthalten**. Jedes einzelne Objekt der Klasse ZEICHEN **ist Teil von** einem Absatz.

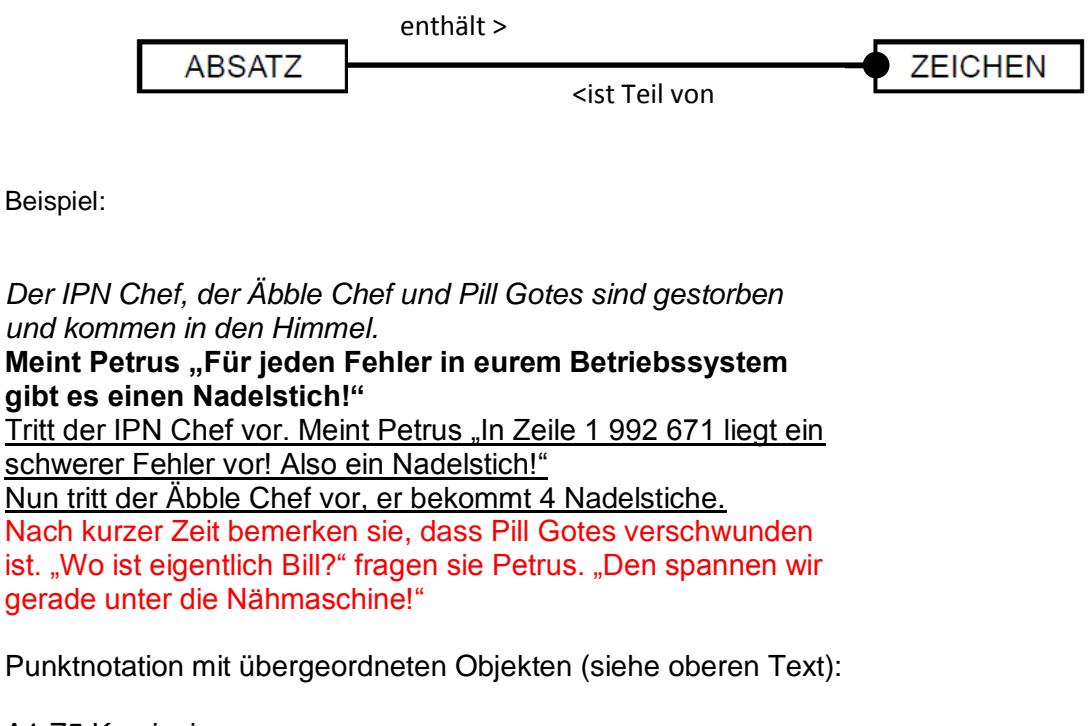

A1.Z5.Kursiv=ja A2.Z15.Fett=ja A3.Z2.Unterstrichen=ja A5.Z31.Farbe=rot

#### Informationsdarstellung mit Multimediadokumenten

Klassendiagramm zu Multimediadokumenten

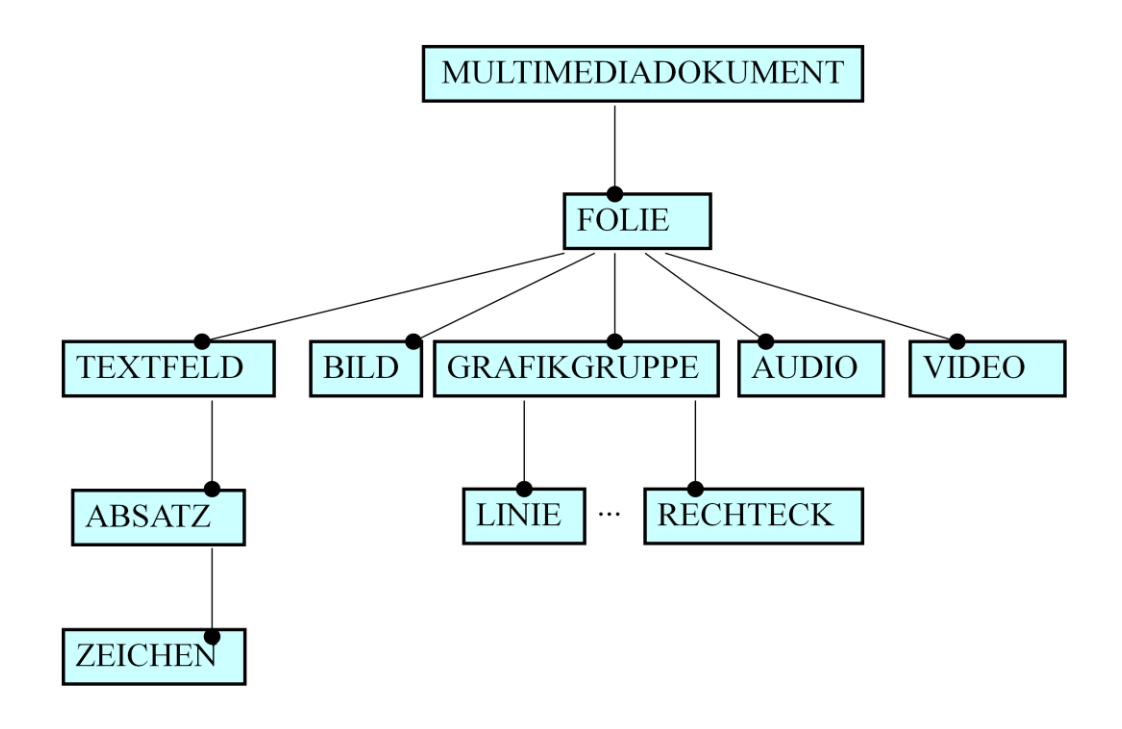

Die Klasse FOLIE

Auch Folien sind Objekte. Die Klasse FOLIE hat folgende Attribute

FOLIE **Titel Hintergrundart Hintergrundfarbe** Hintergrundverlauf Hintergrundmuster Einblendeffekt Ausblendzeit ……..

**Folien** in **Multimediadokumenten** enthalten Informationsdarstellungen verschiedener Art: Text, Grafik, Bild, Ton, Video. Im **Bearbeitungsmodus** werden die Folien bearbeitet. Im **Vorführmodus** werden sie präsentiert.

#### Hierarchische Informationsstrukturen

Bei vielen Begriffen (**Objekten**) lassen sich **Oberbegriffe** finden, unter die andere Objekte eingeordnet werden können. Das kann beliebig weit verschachtelt werden. Strukturen, bei denen eine solche eindeutige Rangfolge von übergeordneten und untergeordneten Objekten festgelegt ist, nennt man **hierarchische Strukturen**.

Stellt man hierarchische Strukturen grafisch dar, so entsteht ein **Baum** (**Baumdiagramm**).

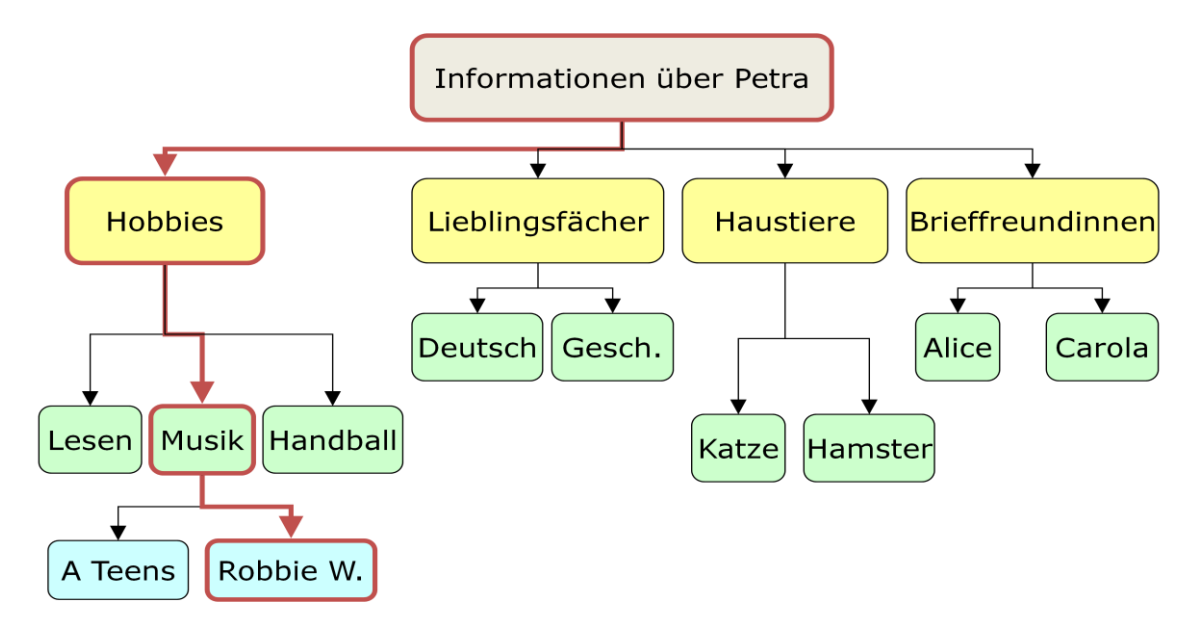

#### **Objekte eines Dateisystems**

In einem Dateisystem gibt es zwei neue Klassen: **DATEI** und **ORDNER** Sie können mit einem Programm verwaltet werden, das bei Windows Explorer heißt.

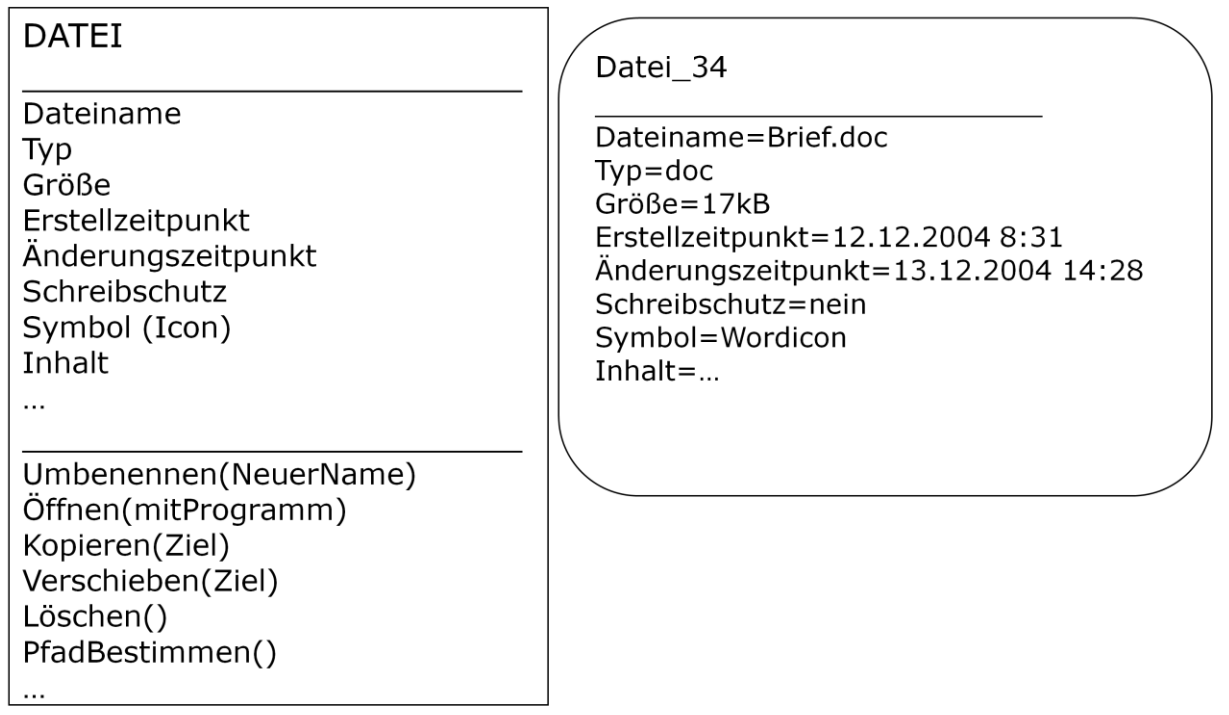

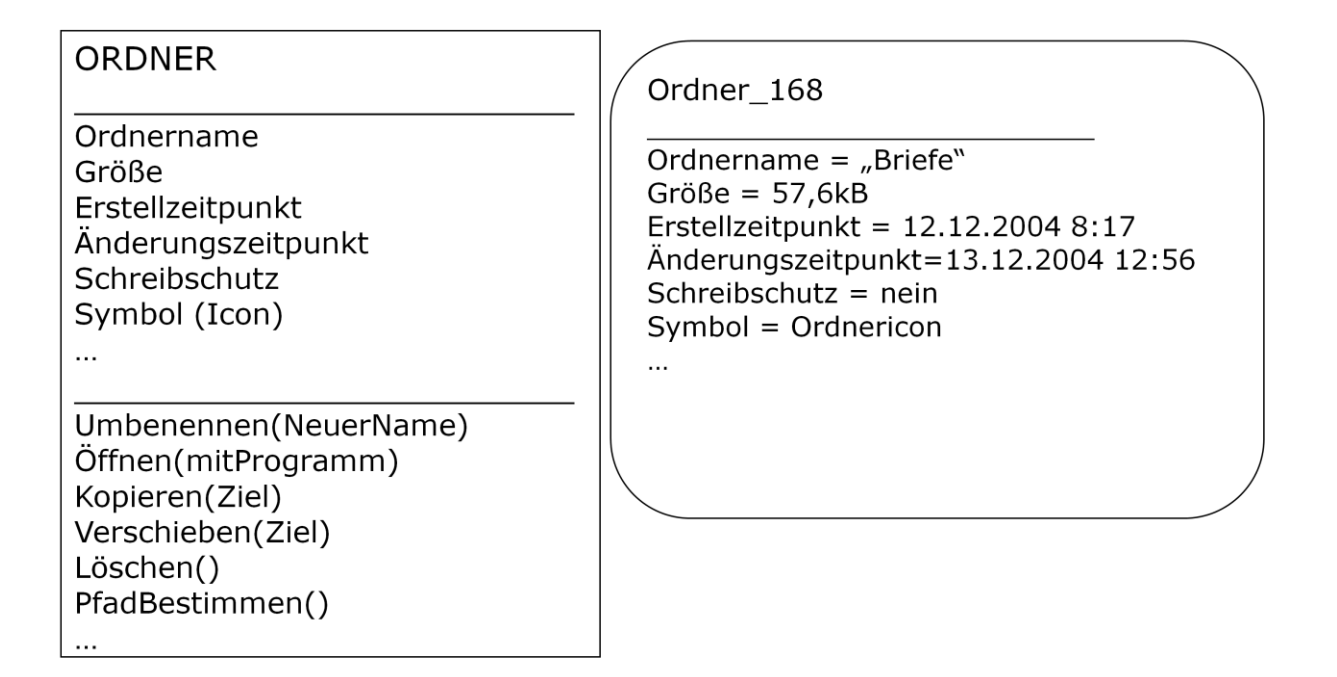

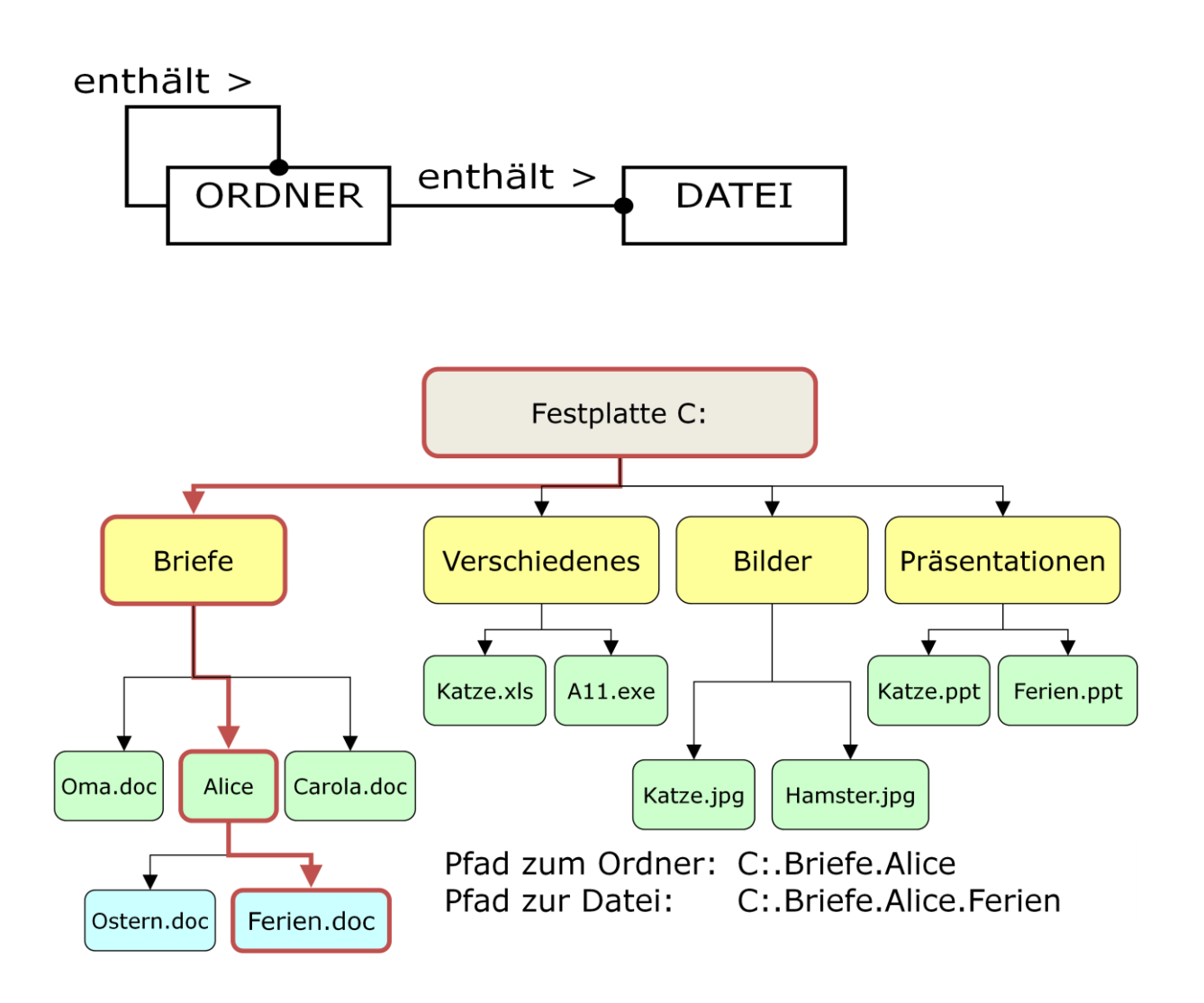

# **Klasse 7**

#### **Vernetzte Informationsstrukturen – Internet**

Objekte der Klassen **VERWEISZIEL** und **VERWEIS.** 

Das Verweisziel legt die Stelle fest, zu der gewechselt werden soll. Der Verweis **zielt auf**  diese Stelle. Zwischen Verweis und Verweisziel besteht die Beziehung "zielt auf". Die Dokumente, die über Verweise miteinander verbunden sind, bilden eine **Hyperstruktur**.

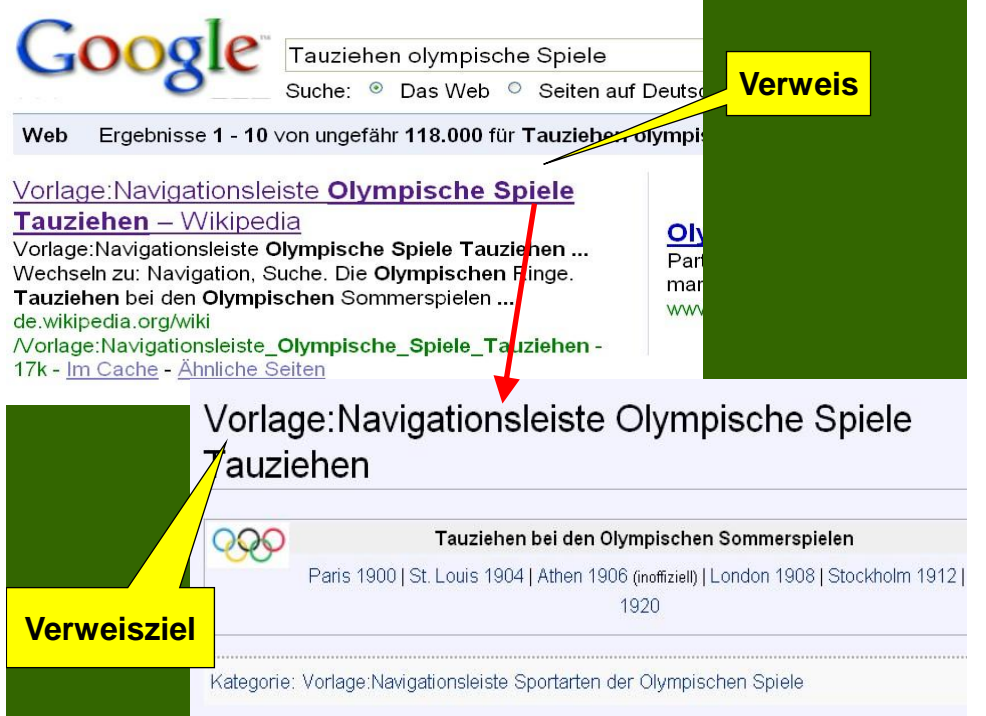

# Strukturierung von HTML-Dokumenten

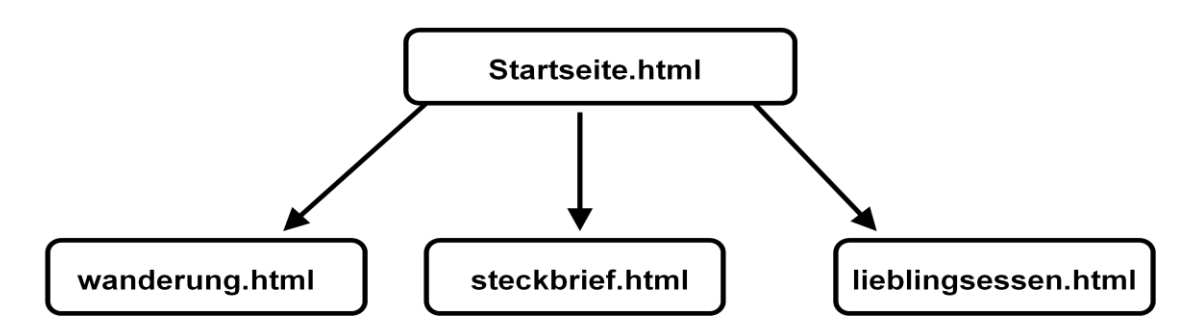

#### **Klasse Verweis**

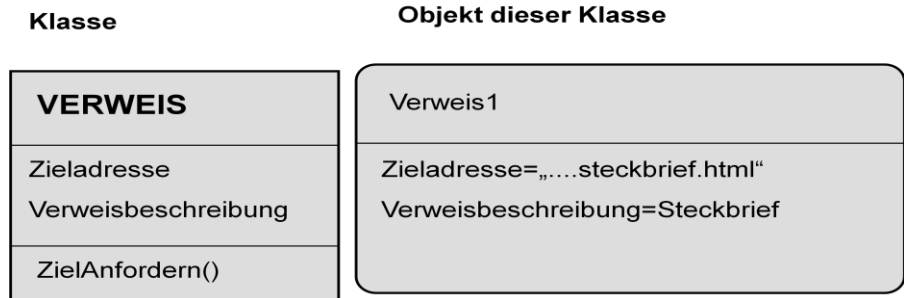

#### **Das Internet**

Das Internet ist ein weltweites Netzwerk aus Computern, welche miteinander verbunden sind. Im Internet gibt es Rechner, welche anderen Rechnern Dienste anbieten, die Server. Rechner, welche die Dienste nutzen, werden Clients genannt.

Dienste im Internet:

- WWW (surfen)
- E-Mail
- IRC (chatten)
- FTP (Datentransfer)

#### **Austausch von Informationen – E-Mail**

#### Die Klasse **NACHRICHT**

E-Mails (und Briefe) sind Objekte der Klasse NACHRICHT.

Klassendiagramm:

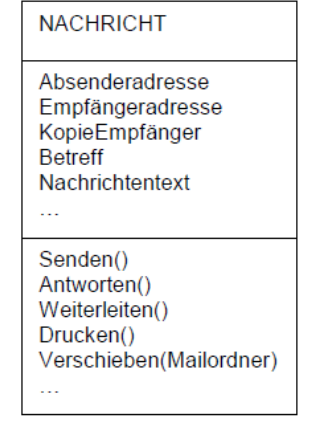

#### **E-Mail-Adressen**

Wie bei Briefen muss auch bei E-Mails eine Empfängeradresse angegeben werden. Eine E-Mail-Adresse besteht aus zwei Teilen, die durch "@" getrennt sind:

#### Benutzer@Mailserver

Beispiel: mustermann@goolgemail.com

# **Beschreibung von Abläufen durch Algorithmen**

# **Algorithmus**

Krawatte binden:

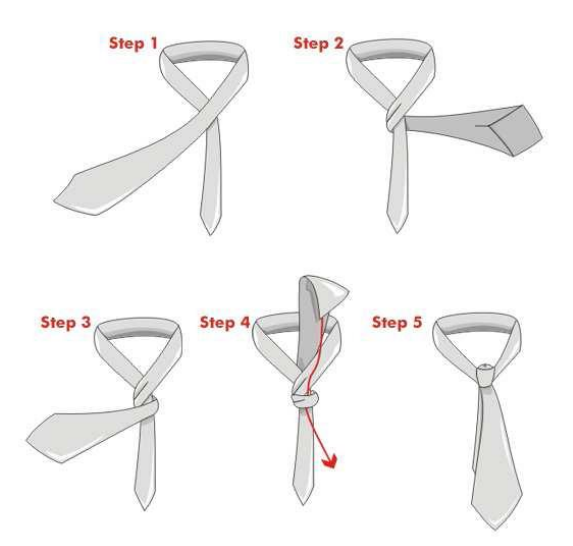

Ein **Algorithmus** ist eine **endliche** Folge aus **eindeutigen** und **ausführbaren** Anweisungen. Eine Folge von Anweisungen, die der Reihe nach ausgeführt werden, heißt **Sequenz**.

# **Der Roboter Karol**

**Karol** ist ein Objekt der Klasse **ROBOTER**.

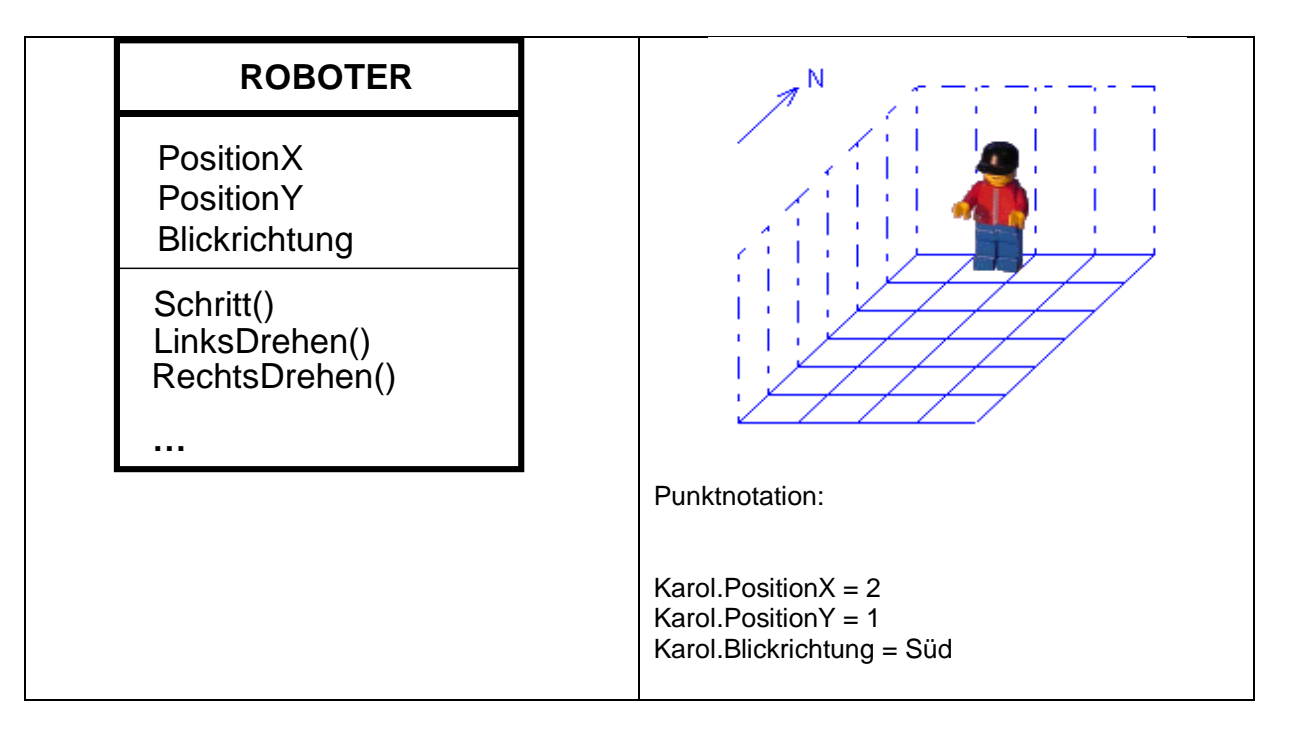

#### **Programmbeispiele:**

…

Schritt() Hinlegen() schritt() RechtsDrehen() \*wiederhole \*wiederhole \*wiederhole

### **Sequenz Miederholung Bedingte Wiederholung**

Hinlegen() wiederhole 6 mal wiederhole solange NichtIstWand()

#### **Bedingte Anweisung**

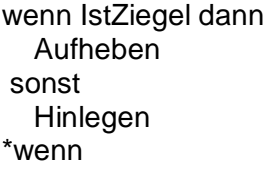

#### **Struktogramme:**

Darstellung für Algorithmen (unabhängig von der konkreten Schreibweise der Programmiersprache).

#### **Sequenz**

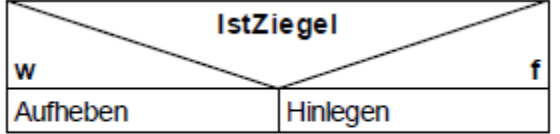

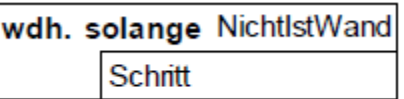

J.

## **Neue Methoden**

Man kann der Klasse Roboter neben den bekannten Methoden Schritt, LinksDrehen, Hinlegen, ... auch neue eigene Methoden hinzufügen.

> **Anweisung Bezeichner Sequenz \*Anweisung**

Beispiel: DreierReiheLegen

Anweisung DreierReiheLegen Hinlegen **Schritt**  Hinlegen **Schritt**  Hinlegen **Schritt** \*Anweisung

Die Methode DreierReiheLegen kann nun beliebig oft in einem Programm aufgerufen werden.